## **МІНІСТЕРСТВО ОСВІТИ І НАУКИ УКРАЇНИ**

# **ХАРКІВСЬКИЙ НАЦІОНАЛЬНИЙ УНІВЕРСИТЕТ МІСЬКОГО ГОСПОДАРСТВА імені О. М. БЕКЕТОВА**

### МЕТОДИЧНІ ВКАЗІВКИ

### до практичних занять

з навчальної дисципліни

### **«МАТЕМАТИЧНІ ЗАДАЧІ ЕЛЕКТРОЕНЕРГЕТИКИ»**

*(для студентів денної та заочної форм навчання, а також слухачів другої вищої освіти зі спеціальності 141 — Електроенергетика, електротехніка та електромеханіка)*

> **Харків ХНУМГ ім. О. М. БЕКЕТОВА 2017**

Методичні вказівки до практичних робіт з навчальної дисципліни «Математичні задачі електроенергетики» (для студентів денної та заочної форм навчання, а також слухачів другої вищої освіти зі спеціальності 141 — Електроенергетика, електротехніка та електромеханіка) / Харків. нац. ун-т міськ. госп-ва ім. О. М. Бекетова; уклад. В. Г. Ягуп. - Харків : ХНУМГ ім. О. М. Бекетова, 2017. - 18 с.

Укладач: д-р техн. наук, проф. **В. Г. Ягуп**

### **Рецензент:**

**Д. М. Калюжний**, кандидат технічних наук, доцент Харківського національного університету міського господарства імені О. М. Бекетова

*Рекомендовано кафедрою електропостачання міст, протокол № 1 від 29.08.2014 р.*

# **ЗМІСТ**

# Стр.

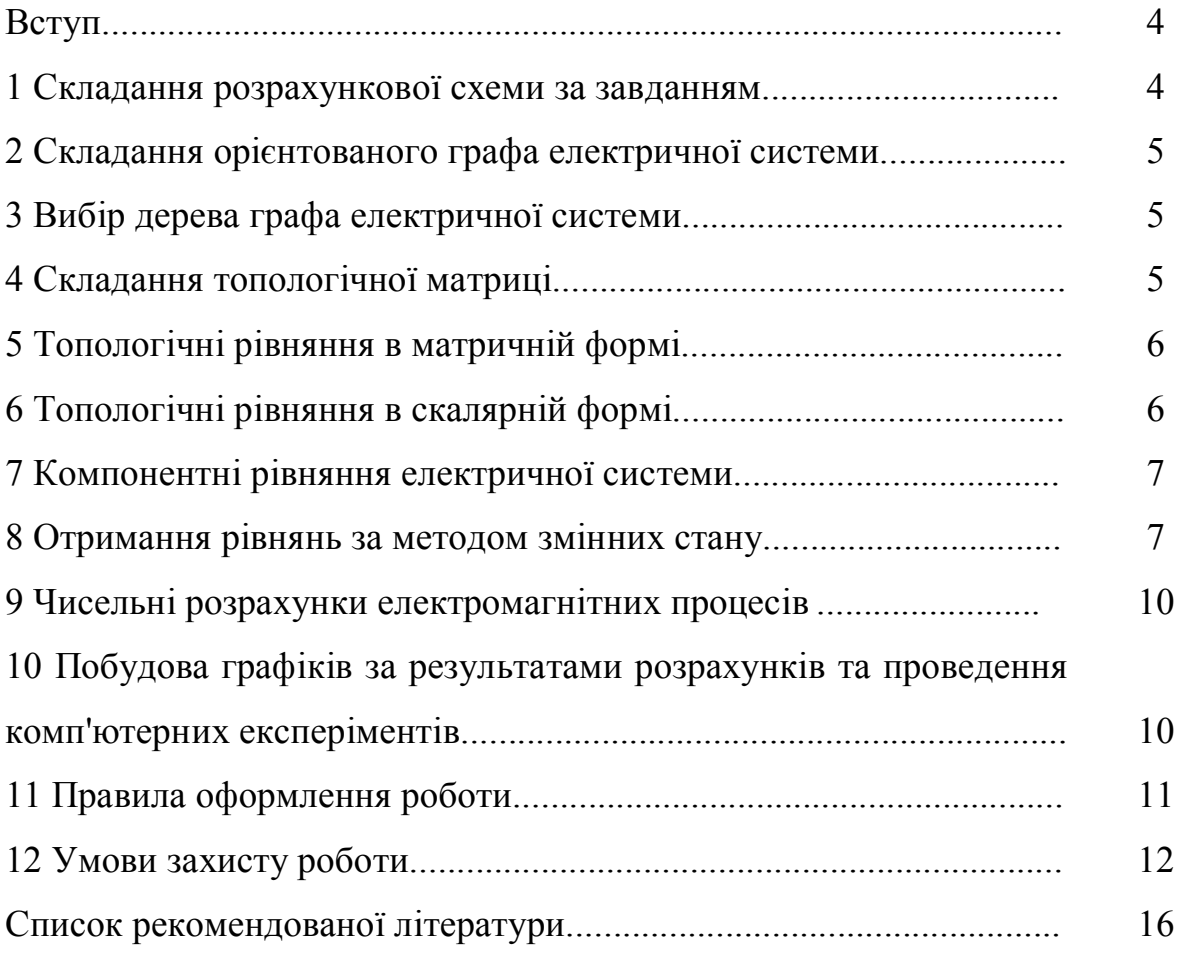

#### **ВСТУП**

Практичні заняття з дисципліни "Математичні задачі електроенергетики" своєю метою ставлять придбання знань і навичок розв'язання задач, пов'язаних з електроенергетичними системами із застосуванням сучасних математичних методів та засобів обчислювальної техніки. Перед виконанням роботи слід вивчити відповідні розділи дисципліни, що присвячені теорії матриць і графів, застосування основних понять та математичних співвідношень для опису електричної системи, методів формування рівнянь математичної моделі електричної системи та перетворень її до потрібних форм. Крім того слід мати уявлення про чисельні методи розв'язання рівнянь режимів електричних систем, як алгебраїчних,так і диференціальних, а також вміти практично застосувати сучасні комп'ютерні засоби для отримання результатів розрахунків і побудови часових діаграм електромагнітних процесів.

#### **1 Складання рівнянь усталених режимів електричних систем**

Схема електричної системи задається викладачем на занятті. Як правило, вона повинна складатися із 5-6 вузлів, 6-7 пасивних елементів, серед яких містяться резистори, ємності, індуктивності, а також 2-3 джерел електричної енергії, серед яких містяться як джерела напруги, так і джерела струму. Параметри елементів можуть варіюватися і задаються викладачем або обираються студентом самостійно.

По-перше, слід задатися прийнятими позитивними напрямами струмів. Рівняння можна складати за будь яким методом. Слід виділити сукупність електричних величин, які треба обчислити, і розглянути, які саме рівняння слід записати таким чином, щоб кількість рівнянь відповідала кількості невідомих струмів і напру

Отримані рівняння слід привести до канонічної форми системи лінійних алгебраїчних рівнянь. Усі задані величини джерел електричної енергії повинні бути розміщені в правих частинах рівнянь. Шукані струми або напруги з їхніми

коефіцієнтами повинні міститися в лівих частинах рівнянь і впорядковані, що полегшує представлення рівнянь в матричній формі.

#### **2 Розв'язання рівнянь електричних систем методом Гауса**

Слід представляти процеси перетворень матриць рівнянь електричних систем за алгоритмом метода Гауса. При цьому слід виділяти прямий хід обчислень, коли матриця коефіцієнтів перетворюється в трикутну форму з нижніми нулями і одиницями на головній діагоналі. На зворотному ході обчислюються самі шукані невідомі струми або напруги.

Практично доцільно використовувати апарат електронних таблиць, здійснюючи послідовно потрібні операції і фіксуючі отримані в результаті перетворень матриці.

# **3 Розв'язання рівнянь електричних систем за допомогою оберненої матриці**

Для розв'язання рівнянь за допомогою оберненої матриці слід представити систему рівнянь електричної системи в матричному виді. Обчислення слід виконати в електронних таблицях. Треба використовувати вбудовані матричні функції обернення матриць і перемноження їх. Особливо треба пам'ятати, що перед здійсненням операції для результату слід виділити належні клітини таблиці, а для завершення операції обов'язково використовується сукупність клавіш Сtrl+Shift+Enter.

# **4 Розв'язання рівнянь електричних систем з використанням оптимізаційних методів**

Для здійснення розв'язання оптимізаційним методом слід представити рівняння таким чином, щоб всі члени рівнянь були згруповані в одній частині. Обчислення нев'язки здійснюється при будь-яких початкових значеннях

шуканих змінних. Значення цих змінних далі уточнюються за стратегією алгоритму оптимізації таким чином, щоб цільова функція зменшилась до нульової величини. В я кості цільової функції використовується шарова метрика правих частин рівнянь, які показують відхилення значення лівої частини кожного рівняння від нуля при даних значеннях змінних. Доцільно побудувати обчислення за допомогою електронних таблиць з використанням надбудови «Пошук рішення». Налаштування на конкретний метод оптимізації можна здійснити у вікні цього засобу.

## **5 Складання і розв'язання рівнянь усталених режимів з комплексними величинами**

Комплексні величини з'являються у разі аналізу електричної системи з реактивними елементами, що живиться від джерел синусоїдального струму або напруги. Таким чином, комплексними величинами будуть абсолютно всі величини і коефіцієнти рівнянь. Для розв'язання використовують метод приведення системі з комплексними величинами до збільшеної вдвічі по кількості шуканих величин і числу самих рівнянь системи рівнянь з дійсними коефіцієнтами. Розв'язання такої системи здійснюється за допомогою вже апробованих математичних методів.

# **6 Обчислення активних і реактивних потужностей в електричних системах**

Обчислення потужностей на елементах системи дозволяє перевірити правильність розв'язання, контролюючи баланс потужностей. В разі комплексних струмів і напруг повна потужність обчислюється перемноженням комплексу напруги елемента на спряжений комплекс струму через елемент (для приведення величини повної потужності до показника реального вимірювального пристрою треба брати половину цього добутку).

### **7 Складання орграфа і дерева електричної системи**

При складанні орієнтованого графа електричної системи слід кожний двохполюсний елемент замінити відрізком лінії. Після цього в отриманому неорієнтованому графі слід спрямувати кожне ребро таким чином, щоб стрілки співпадали з обраним позитивним напрямком струму в елементі, що відображається кожним ребром графа. Позитивний напрямок кожного струму повинен обиратися таким чином, аби струм був спрямований від вузла з більш високим потенціалом до вузла з менше високим потенціалом. В зв'язку з цим в джерелі струму напрямок ребра співпадає з напрямком стрілок, що позначають це джерело, а в джерелі напруги напрямок ребра повинен бути протилежним до напрямку стрілок, що позначають це джерело.

При виборі дерева графа слід знати, що дерево уявляє собою зв'язану сукупність ребер, що включає всі вузли графа і не містить в собі ні одного контуру. Ті ребра, що включені до дерева, називаються вітками, вони позначаються на малюнку товстими неперервними лініями. Ті ребра, що не увійшли до складу дерева, називаються зв'язками, і вони позначаються на малюнку пунктирними лініями. Кількість віток повинна бути на одиницю менше, ніж кількість вузлів, що в собі містить орграф. При виборі дерева графа електричної системи слід дотримуватися такого порядку, щоб в дерево увійшли всі джерела напруги та конденсатори, а всі джерела струму та котушки індуктивності увійшли до складу зв'язків. Резистивні елементи можна включати і до складу віток, і до складу зв'язків - в залежності від конкретного виду електричної системи.

### **8 Складання топологічних матриць і рівнянь**

Для формування рівнянь слід скласти топологічну матрицю F, яка називається матрицею «контур-гілка». Ця матриця відображає структуру так званих особливих контурів. Особливий контур утворюється, якщо до дерева додати лише один зв'язок. При цьому в отриманому контурі напрямок цього зв'язку вказує позитивний напрямок для цього особливого контуру. Якщо при

обході контуру за цим позитивним напрямком вітка співпадає, то вона дає в стрічку матриці позитивну одиницю. Якщо напрямок вітки протилежний позитивному напрямку в контурі, то в стрічці повинна бути записана від'ємна одиниця. Якщо вітка не входить до особливого контуру, то в матриці цьому елементу відповідає нульовий елемент, при цьому нулі можна не вписувати в матрицю, залишаючи ці клітки матриці пустими. Стрічки топологічної матриці відповідають зв'язкам, а стовпці відображають вітки графа електричної системи. Тому кількість стрічок в топологічній матриці повинна дорівнювати кількості зв'язків, а кількість стовпців - кількості віток. Рекомендується розташовувати стовпці та стрічки топологічної матриці відповідно із порядком E-C-R-L-J, що приймається при виборі дерева, і відповідні назви ребер елементів надписувати над кожним стовпцем і зліва біля кожної стрічки

Топологічні рівняння електричної системи складаються в матричній формі за рівняннями Кірхгофа. Для цього слід скласти чотири вектори (матриці стовпці) для струмів і напруг віток та зв'язків:

**V в** – вектор напруг на вітках графа;

**V с** – вектор напруг на зв'язках;

**I в** – вектор струмів на вітках графа;

**I с** – вектор струмів на зв'язках;

Тепер система топологічних рівнянь в матричній формі може бути представлена у вигляді таких рівнянь:

> $V^c = -F V^B$  $\mathbf{I}^{\mathbf{B}} = \mathbf{F}^{\mathbf{T}} \mathbf{I}^{\mathbf{C}}$

Перше рівняння відображає контурні рівняння для напруг, які складаються для системи особливих контурів. Друге рівняння відображає рівняння для струмів для системи особливих розрізів. Під розрізом розуміють сукупність ребер, при розриві яких граф розпадається на дві окремі частини, однією. з котрих може бути навіть окремий вузол - в цьому разі такий розріз називається канонічним. Рівняння для струмів канонічного розрізу співпадають з загальновідомим формулюванням першого закону Кірхгофа, а більш

загальною формою цих рівнянь є рівняння для струмі будь-якого розрізу, навіть неканонічного (в теоретичній електротехніці можна зустріти поняття узагальненого вузла, який по суті уособлює поняття розрізу).

Матриця **F т** в другому рівнянні уявляє собою транспоновану топологічну матрицю. Щоб отримати транспоновану топологічну матрицю, необхідно стрічки топологічної матриці записати у вигляді стовпців

Для отримання топологічних рівнянь в скалярній формі достатньо здійснити матричні операції множення. Ця операція здійснюється за правилом «стрічка на стовпець», згідно з яким треба обрати в лівій матриці стрічку, а в правій - стовпець, а далі кожний елемент стрічки помножити на відповідний елемент стовпця, а отримані добутки слід скласти. Отриманий результат дорівнює елементів матриці-результату, номер стрічки якого дорівнює стрічці лівої матриці, а номер стовпця - номеру стовпця правої матриці.

Кількість рівнянь, отриманих від першого матричного рівняння, визначається кількістю зв'язків в орграфі системи, а кількість рівнянь від другого матричного рівняння визначається кількістю віток в дереві орграфа системи. Таким чином, загальна кількість топологічних рівнянь дорівнює кількості ребер орграфа електричної системи. Однак ці рівняння не дають можливості отримати однозначні результати розв'язання, оскільки кількість невідомих змінних, що міститься навіть в цій системі, перевищує кількість рівнянь. Дійсно, для кожного резистора, конденсатора і котушки індуктивності маємо дві невідомі змінні, а для кожного джерела електричної енергії існує лише одна невідома змінна. Загальна кількість невідомих змінних дорівнює подвійні кількості пасивних елементів (резисторів, конденсаторів, котушок індуктивностей), збільшена на кількість джерел енергії. Таким чином, для знаходження всіх невідомих змінних не вистачає рівнянь, кількість яких дорівнює кількості пасивних елементів. Ці рівняння можуть бути записані, як так звані компонентні рівняння.

### **9 Компонентні рівняння електричних систем**

Кожне компонентне рівняння описує поведінку пасивного елемента, взятого окремо від системи. Таким чином, для отримання такого опису слід провести декомпозицію системи, тобто відокремити елементи від системи, і дослідити кожен елемент на предмет встановлення математичного зв'язку між струмом і напругою кожного пасивного елемента. Для джерел енергії такий зв'язок відсутній, і для них компонентні рівняння відсутні.

Компонентні рівняння для кожної групи елементів однакові за формою запису, змінюються лише індекси, якими ці елементи відзначаються одне від другого. Для резисторів компонентне рівняння записується в формі відомого закону Ома в алгебраїчній формі. Параметром, який приймає участь в компонентному рівнянні резистора, слугує опір резистора або його провідність. Для конденсаторів і котушок індуктивностей рівняння за законом Ома треба записати в диференціальній формі. Струм конденсатора визначається добутком параметра (ємності конденсатора) на похідну напруги конденсатора за часом. Повністю аналогічно напруга на кожній котушці індуктивності повинна бути визначена добутком параметра (індуктивності котушки) на похідну струму індуктивності за часом.

### **10 Рівняння методу змінних стану**

Змінними стану в системах слугують ті змінні, які визначають енергетичний стан системи. До змінних стану в лінійних електричних системах можна віднести напруги на конденсаторах і струми котушок індуктивностей. Ці змінні утворюють вектор змінних стану **Х**. Крім того утворимо вектор заданих величин джерел **Q**, до якого включимо задані величини джерел електричної енергії. Завданням отримання рівнянь за методом змінних стану є таке перетворення повної системи отриманих рівнянь, коли похідні від змінних стану за часом виражені через самі змінні стану і задані величини джерел:

$$
\frac{dX}{dt} = f(X, Q)
$$

Щоб отримати таку систему, достатньо здійснити такі дії:

1. Вибрати рівняння, що визначають струми конденсаторів і напруги котушок індуктивностей із числа компонентних і топологічних.

2. У вибраних рівняннях, де однакові ліві частини, прирівняти праві частини.

3. Виразити похідні від змінних стану, розділивши обидві частини кожного отриманого рівняння на параметр елемента - ємність конденсатора або індуктивність котушки.

4. Якщо в правих частинах отриманих таким чином рівнянь присутні напруги або струми резисторів, то такі резистивні величини слід виключити. Виключення здійснюється шляхом визначення кожної резистивної величини через змінні стану і задані величини джерел. Для цього використовуються ті рівняння, які не були застосовані в п.1. В цих рівняннях резистивні величини слід враховувати як невідомі і перенести в ліву частину, а змінні стану і задані величини джерел вважати відомими і розмістити в правих чистинах. Отриману таким чином систему треба розв'язати відносно резистивних величин, і підставити ці вирази в рівняння, записані в п.3.

### **11 Рівняння за методом змінних стану в матричній формі**

Отриману систему рівнянь за методом змінних стану слід представити в матричній формі:

$$
\frac{dX}{dt} = AX + BQ
$$

де *А* - квадратна матриця коефіцієнтів, що відображає вплив на похідні змінних стану самих змінних стану, ця матриця називається системною;

 *В -* прямокутна матриця коефіцієнтів, що відображає вплив на похідні змінних стану заданих величин джерел електричної енергії, ця матриця називається матрицею збудження.

Кількість стрічок в обох матрицях дорівнює кількості змінних стану, а кількість стовпців в матриці *В* дорівнює кількості джерел електричної енергії.

Заповнення елементів цих матриць здійснюється таким чином, щоб при здійсненні матричного множення була отримана система рівнянь в скалярній формі.

### **12 Обчислення рівнянь стану за методом Ейлера**

При розрахунках електромагнітних процесів використовується одно кроковий метод Ейлера першого порядку, який застосовує рекурентну формулу обчислення значення *X(n+1)* змінної стану наприкінці чергового часового кроку *Δt* за відомими значеннями змінних стану *X<sup>n</sup>* і заданих величин джерел *Q<sup>n</sup>* на початку цього кроку:

$$
X_{(n+1)} = X_n + \Delta t \times \frac{dX_n}{dt} = X_n + \Delta t \times f(X_n, Q_n)
$$

Значення похідних повинні обчислюватися за математичними виразами, які отримані у вигляді рівнянь за методом змінних стану. Кількість часових кроків визначається числовим інтервалом, протягом котрого треба дослідити перехідний процес, і найчастіше розрахунок ведуть, доки процес не вгамується.

При розрахунках необхідно використовувати сучасні засоби обчислювальної техніки. Досить зручно побудувати розрахунки за допомогою електронних таблиць MS Excel:

1. На робочому листі вводимо в окремі клітини чисельні дані параметрів системи, які для спрощення налагодження обираємо одиничні, а після отримання результатів вони можуть бути змінені за бажанням студента. До параметрів відносяться величини опорів резисторів, ємності конденсаторів, індуктивності котушок, амплітуди джерел електричної енергії, які можуть бути розглянуті постійними і синусоїдальними із заданою частотою і фазою - в останньому випадку ці параметри також треба позначити на робочому листі.

Крім того треба ввести величину часового кроку (порядку декілька сотихтисячних).

2. Клітинам, в які введені указані параметри, треба задати унікальні імена за допомогою меню "Вставка / Имя / Присвоить", що забезпечить їх правильне сприйняття при копіюванні формул для здійснення розрахунків.

3. Організувати стовпець часу, який повинен нарощуватися із заданим часовим кроком, для чого треба ввести формулу, яка збільшує попереднє значення часу, розташоване у верхній стрічці, на величину часового кроку, що треба взяти із клітин даних у вигляді унікального імені.

4. Організувати стовпці заданих величин джерел, в яких у разі синусоїдальних джерел розрахунки величин здійснюються за формулами, в яких застосовується функція SIN або COS із переліку стандартних функцій.

5. Для початкового часу t=0 ввести початкові величини змінних стану, які для спрощення можна прийняти нульовими, а дали після налаштовування і тестування розрахунків можна змінювати на розуміння студента. Ці клітини будуть утворювати стовпці дискретних величин змінних стану.

6. Для початкового часу t=0 ввести формули для розрахунків похідних змінних стану за виразами, які отримані за методом змінних стану. В формулах на місцях величин і параметрів використовувати відповідні значення змінних стану і заданих величин джерел для t=0, а параметр слід брати із клітин даних у вигляди унікальних імен.

7. У другій стрічці, яка відповідає кінцю першого часового кроку, у стовпцях змінних стану ввести формули для розрахунків величин змінних стану за методом Ейлера. Попередні значення змінних стану слід взяти як адреси змінних стану для t=0, значення похідних слід взяти як адреси ячійок з похідними для t=0, а величину часового кроку взяти із даних у вигляді унікального імені відповідної комірки.

8. Формули для обчислення похідних змінних стану із клітин для t=0 слід скопіювати в стрічку для часу, що відповідає кінцю першого часового кроку. Для цього слід використати так званий маркер заповнення у вигляді

хрестика із чорних тонких ліній, що він з'являється, якщо курсор миші навести на правий нижній кут клітини, формулу з якої треба копіювати. При копіюванні Excel здійснить зміщення потрібних адресів, а унікальні імена клітин залишить у незмінному виді.

9. Виділити стрічку з усіма величинами для часу, який відповідає кінцю першого часового кроку. Це виділення слід здійснювати за допомогою звичайного курсору миші у вигляді білого хрестика. Саме ця стрічка містить в собі всю необхідну інформацію математичної моделі системи, створену нами за методом змінних стану.

10. Підвести курсор до самої правої клітини з числа виділених на її правий нижній кут, щоб з'явився чорний хрестик, і далі, утримуючи ліву кнопку миші, протягти курсор донизу, здійснюючи копіювання формул для наступних часових кроків. Після відпускання кнопки миші вся область копіювання заповнюється обчисленими значеннями, за якими можна побудувати графіки і дослідити поведінку системи при зміні умов процесу.

Для побудови графіків в електронних таблицях слід здійснити такі дії:

1 Виділити стовпець числових значень часу в усьому діапазоні часу, протягом якого здійснено розрахунки.

2 Утримуючи клавішу Ctrl, виділити стовпці із числовими значеннями змінних стану в усьому діапазоні часу, протягом якого здійснено розрахунки.

3 Зробити клік по кнопці "Мастер диаграмм", шо призводить до появи діалогового вікна.

4 Обрати тип діаграми "Точечная/Без маркеров", і продовжити вибір за позначеними в діалозі кроками, або одразу натиснути кнопку "Готово" у вікні діалогу.

5 Утворену діаграму обробити, перетягнувши її на доречне місце робочого листа, надавши їй потрібні розміри, а також обравши належний шрифт і кольори для графіків.

6 Провести експерименти з отриманою моделлю, змінюючи такі величини, як параметри елементів, амплітуди джерел живлення, початкові значення для

змінних стану, часовий крок і інтервал часу для розрахунку. Результати експериментів записати у вигляді висновків.

7 Окремі діаграми можна роздрукувати на принтері, позначивши величини, які відображені на діаграмах, а також параметри і початкові умови для перехідних процесів. Проаналізувати правильність отриманих результатів на предмет досягнення параметрів усталеного режиму системи. Якщо графіки не показують угамування перехідного процесу на обраному часовому інтервалі, слід його відповідно збільшити. Для цього необхідно продовжити копіювання формул за допомогою маркера заповнення, виділивши попередньо останню строку електронної таблиці.

Аналогічним чином можна провести чисельні розрахунки, використовуючи інші математичні пакети, наприклад, MathCAD або MATLAB, і в цих випадках досить корисними є матричні форми представлення рівнянь за методом змінних стану.

### **СПИСОК РЕКОМЕНДОВАНОЇ ЛІТЕРАТУРИ**

### **Основна**

1. Перхач В.С. Математичні задачі електроенергетики. – Львів : Вища школа, 1989. – 464 с.

2. Электрические системы: Математические задачи электроэнергетики : Учебник / Под ред. В.А.Веникова. – М : Высш. шк., 1981. – 288 с.

3. Демирчан К.С. Моделирование и машинный расчет электрических цепей. / К. С. Демирчан, П. А. Бутырин. – М.: Высш. шк., 1988. – 335 с.

### **Додаткова**

4. Перхач В.С. Теоретична електротехніка. – Київ: Вища школа, 1992. – 439 с.

5. Сэнди К. Современные методы анализа электрических систем. – М.: Энергия,  $1979. - 360$  c.

6. Брамеллер А. Слабозаполненные матрицы: анализ электроэнергетических систем. / А. Брамеллер, Р. Аллан, Я. Хэмэм ; пер. с англ. В.А. Строева. – М.: Энергия, 1979. – 192 с.

7. Веников В.А. Теория подобия и моделирования (применительно к задачам электроэнергетики). / В. А. Веников, Г. В. Веников. – М. : Высш. шк., 1984. – 439 с.

8. Жуков Л.А. Установившиеся режимы сложных электрических сетей и систем Л. А. Жуков, И. П. Стратан.- М.: Энергия, 1979. – 416 с.

9. Автоматизация проектирования систем электроснабжения / В. Н. Винославский, В. И. Тарадай, У. Бутц, Д. Хайнце. – Киев – Лейпциг, 1988.  $-208$  c.

10. Ягуп В.Г. Автоматизированный расчет тиристорных схем. / В. Г. Ягуп. – Харьков : Вища школа, 1986. – 160 с.

11. Применение цифровых вычислительных машин в электроэнергетике : Уч. пособие. / О. В. Щербачев и др. – Л. : Энергия, 1980. – 240 с.

12. Вильям Дж. Орвис. Excel для ученых, инженеров и студентов. – Киев : "Юниор", 1999. – 521 с.

13. Дьяконов В. MathCAD 2000. Учебный курс. – СПб : ПИТЕР, 2001. -586 с.

14. Дьяконов В. MATLAB. Учебный курс. – СПб : ПИТЕР, 2001. – 560 с.

*Навчальне видання*

Методичні вказівки до практичних занять з навчальної дисципліни

### **«МАТЕМАТИЧНІ ЗАДАЧІ ЕЛЕКТРОЕНЕРГЕТИКИ»**

*(для студентів денної та заочної форм навчання, а також слухачів другої вищої освіти зі спеціальності 141 — Електроенергетика, електротехніка та електромеханіка)*

Укладач **ЯГУП** Валерій Григорович

Відповідальний за випуск *В. Г. Ягуп*

За авторською редакцією

Комп'ютерне верстання *В. Г. Ягупа*

План 2015, поз. 232 М

Підп. до друку 28.04.2017 р. Формат  $60 \times 84/16$ Друк на ризографі Ум. друк. арк. 0,6 Зам. № Тираж 50 пр.

Видавець і виготовлювач : Харківський національний університет міського господарства імені О. М. Бекетова вул. Маршала Бажанова, 17, Харків, 61002 Електронна адреса: rectorat@kname.edu.ua Свідоцтво суб'єкта видавничої справи : ДК 5328 від 11.04.2017 р.